## Programmation orientée objet en langage JAVA Java RMI : Programmation répartie en JAVA

#### <span id="page-0-0"></span>Claude Duvallet

Université du Havre UFR Sciences et Techniques 25 rue Philippe Lebon - BP 540 76058 LE HAVRE CEDEX

Claude.Duvallet@gmail.com http://litis.univ-lehavre.fr/∼duvallet/

#### Remote Method Invocation (RMI)

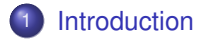

- 2 [Architecture de Java RMI](#page-4-0)
- 3 [Développement d'applications avec RMI](#page-11-0)
- 4 [Chargement dynamique des classes](#page-26-0)

#### Introduction

- JAVA et les objets distribués.
	- Mise en place d'outils facilitant la distribution d'objets et leur utilisation dans le cadre d'architecture Client/Serveur : RMI.
	- Extension de la notion de programmation réseau avec les sockets UDP et TCP.
- RMI est un système d'objets distribués constitué uniquement d'objets JAVA.
- <span id="page-2-0"></span>RMI est une API (Application Programming Interface) intégrée à JAVA depuis la version 1.1.

Principales caractéristiques de Java RMI

- Mécanisme permettant l'appel de méthodes entre des objets JAVA qui s'exécutent éventuellement sur des JVM (Java Virtual Machine) distinctes.
- L'appel peut se faire sur la même machine ou bien sur des machines connectées en réseau.
- Les échanges respectent un protocole propriétaire : Remote Method Protocol.
- RMI repose sur les classes de sérialisation.

<span id="page-4-0"></span>[Introduction](#page-2-0)

[Architecture de Java RMI](#page-4-0)

[Développement d'applications avec RMI](#page-11-0) [Chargement dynamique des classes](#page-26-0)

#### Architecture de Java RMI

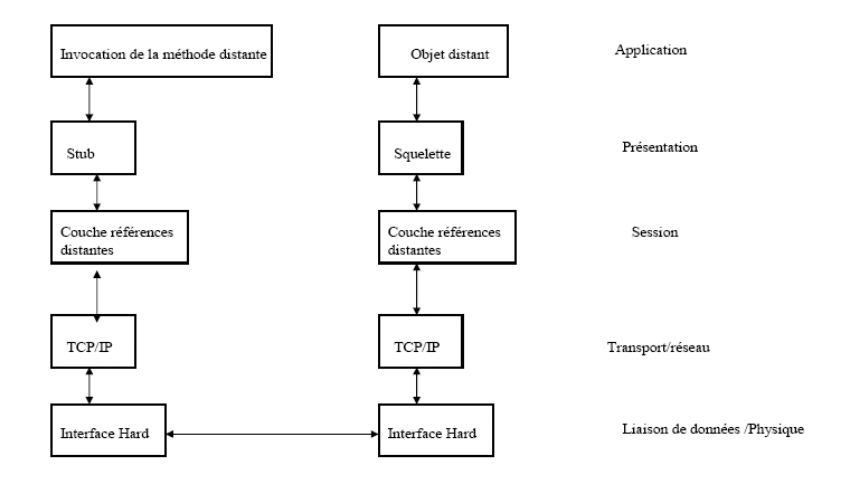

#### Les amorces (Stub/Skeleton)

- Elles assurent le rôle d'adaptateurs pour le transport des appels distants.
- Elles réalisent les appels sur la couche réseau.
- Elles réalisent l'assemblage et le désassemblage des paramètres (marshalling, unmarshalling).
- Une référence d'objets distribués correspond à une référence d'amorce.
- Les amorces sont créées par le générateur rmic.

#### Les stubs

- Représentants locaux de l'objet distribué.
- Initient une connexion avec la JVM distante en transmettant l'invocation distante à la couche des références d'objets.
- Assemblent les paramètres pour leur transfert à la JVM distante.
- Attendent les résultats de l'invocation distante.
- Désassemblent la valeur ou l'exception renvoyée.
- Renvoient la valeur à l'appelant.
- S'appuient sur la sérialisation.

#### Les squelettes

- Désassemblent les paramètres pour la méthode distante.
- Font appel à la méthode demandée.
- Assemblage du résultat (valeur renvoyée ou exception) à destination de l'appelant.

#### La couche des références d'objets Remote Reference Layer

- Permet d'obtenir une référence d'objet distribué à partir de la référence locale au stub.
- Cette fonction est assurée grâce à un service de noms rmiregister (qui possède une table de hachage dont les clés sont des noms et les valeurs sont des objets distants).
- Un unique rmiregister par JVM.
- **•** rmiregister s'exécute sur chaque machine hébergeant des objets distants.
- rmiregister accepte des demandes de service sur le port 1099.

#### La couche transport

- Elle réalise les connexions réseaux basées sur les flux entre les JVM.
- Elle emploie un protocole de communication propriétaire (JRMP : Java Remote Method Invocation) basé sur TCP/IP.
- Le protocole JRMP a été modifié afin de supprimer la nécessité des squelettes car depuis la version 1.2 de Java, une même classe skeleton générique est partagée par tous les objets distants.

[Introduction](#page-2-0)

[Architecture de Java RMI](#page-4-0) [Développement d'applications avec RMI](#page-11-0) [Chargement dynamique des classes](#page-26-0)

## Étapes d'un appel de méthode distante

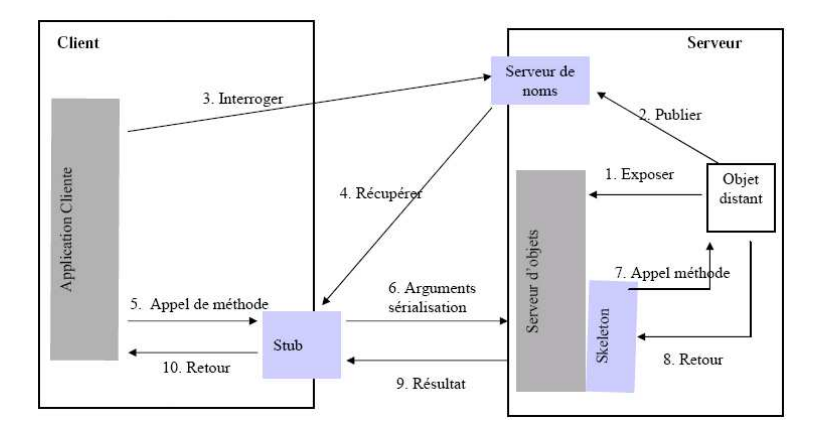

Développer une application avec RMI : Mise en œuvre

- <sup>2</sup> Créer une classe implémentant cette interface (XyyImpl.java).
- **3 Compiler cette classe (javac XyyImpl.java).**
- <sup>4</sup> Créer une application serveur (XyyServer.java).
- **6** Compiler l'application serveur.
- <sup>6</sup> Créer les classes stub et skeleton à l'aide de rmic XyyImpl\_Stub.java et XyyImpl\_Skel.java (Skel n'existe pas pour les versions >1.2).
- **7** Démarrage du registre avec rmiregistry.
- <sup>8</sup> Lancer le serveur pour la création d'objets et leur enregistrement dans rmiregistry.
- <sup>9</sup> Créer une classe cliente qui appelle des méthodes distantes de l'objet distribué (XyyClient.java).
- <span id="page-11-0"></span>**10** Compiler cette classe et la lancer.

Inversion d'une chaîne de caractères à l'aide d'un objet distribué

Invocation distante de la méthode reverseString() d'un objet distribué qui inverse une chaîne de caractères fournie par l'appelant. On définit :

- **·** ReverseInterface.java : interface qui décrit l'objet distribué
- **·** Reverse. java : qui implémente l'objet distribué
- ReverseServer.java : le serveur RMI
- ReverseClient.java : le client qui utilise l'objet distribué

#### Fichiers nécessaires

Côté Client

l'interface :

ReverseInterface.

• le client :

ReverseClient.

Côté Serveur

- l'interface : ReverseInterface.
- **· l'objet : Reverse.**
- le serveur d'objets : ReverseServer.

#### Interface de l'objet distribué

- Elle est partagée par le client et le serveur.  $\bullet$
- Elle décrit les caractéristiques de l'objet.
- Elle étend l'interface Remote définie dans java.rmi.  $\bullet$
- Toutes les méthodes de cette interface peuvent déclencher une exception du type RemoteException.
- Cette exception est levée :
	- si connexion refusée à l'hôte distant
	- ou bien si l'objet n'existe plus,
	- ou encore s'il y a un problème lors de l'assemblage ou le désassemblage.

#### Interface de la classe distante

import java.rmi.Remote; import java.rmi.RemoteException; public interface ReverseInterface extends Remote { String reverseString(String chaine) throws RemoteException; }

Implémentation de l'objet distribué (1/2)

- L'implémentation doit étendre la classe RemoteServer de java.rmi.server.
- **RemoteServer est une classe abstraite.**
- **O** UnicastRemoteObject étend RemoteServer.
	- c'est une classe concrète.
	- une instance de cette classe réside sur un serveur et est disponible via le protocole TCP/IP.

#### Implémentation de l'objet distribué (2/2)

}

```
import java.rmi.*;
import java.rmi.server.*;
public class Reverse extends UnicastRemoteObject
                     implements ReverseInterface {
 public Reverse() throws RemoteException {
    super();
  }
 public String reverseString (String ChaineOrigine)
                             throws RemoteException {
    int longueur=ChaineOrigine.length();
    StringBuffer temp=new StringBuffer(longueur);
    for (int i=longueur; i>0; i--) {
      temp.append(ChaineOrigine.substring(i-1, i));
    }
    return temp.toString();
  }
```
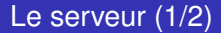

- Programme à l'écoute des clients.
- **· Enregistre l'objet distribué dans** rmiregistry Naming.rebind("rmi://hote:1099/Reverse", rev);.
- On installe un gestionnaire de sécurité si le serveur est amené à charger des classes (inutile si les classes ne sont pas chargées dynamiquement) System.setSecurityManager(new RMISecurityManager());

#### Le serveur (2/2)

```
import java.rmi.*;
import java.rmi.server.*;
public class ReverseServer {
  public static void main(String[] args) {
   try {
      System.out.println( "Serveur : Construction de l'implémentation ");
      Reverse rev= new Reverse();
      System.out.println("Objet Reverse lié dans le RMIregistry");
      Naming.rebind("rmi://localhost:1099/MyReverse", rev);
      System.out.println("Attente des invocations des clients ...");
    }
    catch (Exception e) {
      System.out.println("Erreur de liaison de l'objet Reverse");
      System.out.println(e.toString());
    }
  } // fin du main
} // fin de la classe
```
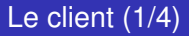

- Le client obtient un stub pour accéder à l'objet par une URL RMI ReverseInterface ri = (ReverseInterface) Naming.lookup ("rmi://localhost:1099/MyReverse");
- $\bullet$  Une URL RMI commence par  $\text{rmi}:$  //, le nom de machine, un numéro de port optionnel et le nom de l'objet distant. rmi://hote:2110/nomObjet
- Par défaut, le numéro de port est 1099 défini (ou à définir) dans /etc/services : rmi 1099/tcp

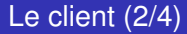

• Installe un gestionnaire de sécurité pour contrôler les stubs chargés dynamiquement :

System.setSecurityManager(new RMISecurityManager());

- Obtient une référence d'objet distribué : ReverseInterface ri = (ReverseInterface) Naming.lookup ("rmi://localhost:1099/MyReverse");
- Exécute une méthode de l'objet :

```
String result = ri.reverseString ("Terre");
```
#### Le client (3/4)

} }

```
import java.rmi.*;
public class ReverseClient {
  public static void main (String [] args) {
    System.setSecurityManager(new RMISecurityManager());
    try{
      ReverseInterface rev = (ReverseInterface) Naming.lookup
                               ("rmi://localhost:1099/MyReverse");
      String result = rev. reverseString (args [0]);
      System.out.println ("L'inverse de "+args[0]+" est "
                                                  +result):
    }
    catch (Exception e) {
      System.out.println ("Erreur d'accès à l'objet distant.");
      System.out.println (e.toString());
    }
```
Pour que le client puisse se connecter à rmiregistry, il faut lui fournir un fichier de règles de sécurité client.policy.

```
$more client.policy
grant.
  permission java.net.SocketPermission ":1024-65535", "connect";
  permission java.net.SocketPermission ":80", "connect";
};
$more client1.policy
grant {
  permission java.security.AllPermission;
};
```
Compilation et exécution (1/2)

Compiler les sources (interface, implémentation de l'objet, le serveur et le client ) :

mulder> javac \*.java

#### Lancer rmic sur la classe d'implémentation :

```
mulder>rmic -v1.2 Reverse
mulder>transférer *Stub.class et ReverseInterface.class
                                vers la machine scott
```
#### **·** Démarrer rmiregistry :

mulder>rmiregistry -J-Djava.security.policy=client1.policy &

#### Compilation et exécution (2/2)

#### **Lancer le serveur :**

```
mulder>java ReverseServer &
Serveur : Construction de l'implémentation Objet Reverse
          lié dans le RMIregistry
Attente des invocations des clients ...
```
**Exécuter le client :** 

scott>java -Djava.security.policy=client1.policy ReverseClient Lille

L'inverse de Alice est ecilA

Charger des classes de manière dynamique

- Les définitions de classe sont hébergées sur un serveur Web.
- Les paramètres, les stubs sont envoyés au client via une connexion au serveur Web.
- Pour fonctionner, une application doit télécharger les fichiers de classe.

#### **Chargement dynamique**

- Cela évite de disposer localement de toutes les définitions de classe.
- Les mêmes fichiers de classe (même version) sont partagés par tous les clients.
- <span id="page-26-0"></span>On ne charge que les classes dont on a besoin.

Fichiers nécessaires si pas de chargement dynamique

#### Côté Client

- l'interface : ReverseInterface.
- le stub : Reverse\_Stub.

# • le client :

ReverseClient.

Côté Serveur

- l'interface : ReverseInterface.
- **o** l'objet : Reverse.
- **o** le serveur d'objets : ReverseServer.

Fichiers nécessaires si chargement dynamique

Côté Client

Côté Serveur

le client : ReverseClient. le serveur d'objets : ReverseServer.

Récupérer les fichiers de classe à partir du serveur Web :

- **.** L'interface : ReverseInterface.
- **o** Le stub: Reverse\_Stub.
- **O** L'objet : Reverse.

Le client peut être lui même dynamique (1/2)

Côté Client **e** le client : Côté Serveur

DynamicClient.

le serveur d'objets : ReverseServer.

Récupérer les fichiers de classe à partir du serveur Web :

- **.** L'interface : ReverseInterface.
- **o** Lestub: Reverse Stub.
- **o** L'objet : Reverse.
- **Q** Le client : ReverseClient.

## Le client peut être lui même dynamique (2/2)

### Côté Client

Le client : DynamicClient.

- Chargement dynamique du client et de l'interface à partir d'un répertoire local. Si non disponibles localement, ils sont recherchés sur le serveur Web spécifié.
- **L'exécution de ReverseClient** permet d'obtenir la référence de l'objet Reverse et l'appel distant de sa méthode.

#### Côté Serveur

Le serveur d'objets : ReverseServer.

- Chargement dynamique de l'objet Reverse à partir du serveur Web.
- **•** Enregistrement de l'objet dans RMIregistry (bind).
- Attente de requêtes des clients

#### Récupérer les fichiers de classe à partir du serveur Web :

- **O** l'interface : ReverseInterface
- **O** Lestub: Reverse Stub.
- **O** L'objet : Reverse.
- **Q** Le client : ReverseClient.

Deux propriétés systèmes dans RMI

- $\implies$  java.rmi.server.codebase: spécifie l'URL (file ://, ftp ://, http ://) où peuvent se trouver les classes. Lorsque RMI sérialise l'objet (envoyé comme paramètre ou reçu comme résultat), il rajoute l'URL spécifiée par codebase.
- $\implies$  java.rmi.server.useCodebaseOnly : informe le client que le chargement de classes est fait uniquement à partir du répertoire du codebase.

Principe du chargement dynamique

- $\implies$  À l'enregistrement (dans rmiregistry) de l'objet distant, le codebase est spécifié par java.rmi.server.codebase.
- $\implies$  À l'appel de bind(), le registre utilise ce codebase pour trouver les fichiers de classe associés à l'objet.
- $\implies$  Le client recherche la définition de classe du stub dans son classpath. S'il ne la trouve pas, il essayera de la récupérer à partir du codebase.
- $\implies$  Une fois que toutes les définitions de classe sont disponibles, la méthode proxy du stub appelle les objets sur le serveur.

Sécurité lors d'un chargement dynamique

- $\implies$  Les classes java.rmi.RMISecurityManager et java.rmi.server.RMIClassLoader vérifient le contexte de sécurité avant de charger des classes à partir d'emplacements distants.
- $\implies$  La méthode LoadClass de RMIClassLoader charge la classe à partir du codebase spécifié.

Les différentes étapes d'un chargement dynamique à l'interface et à

l'objet.

- **•** Les compiler.
- Générer le Stub correspondant à l'objet.
- **.** Installer tous les fichiers de classe sur un serveur Web.
- Écrire le serveur dynamique.
- **•** Installer rmiregistry au niveau de la machine du serveur.
- Lancer le serveur en lui précisant l'URL des fichiers de classe afin qu'il puisse charger dynamiquement le fichier de classe correspondant à l'objet, l'instancier (le créer) et l'enregistrer auprès de rmiregistry.
- Sur la machine du client, écrire le code du client.
- Compiler le client statique et l'installer éventuellement sur le site Web.
- Compiler le client dynamique et le lancer en précisant l'URL des fichiers de classe.

Exemple avec chargement dynamique

// l'interface

```
import java.rmi.Remote;
import java.rmi.RemoteException;
```

```
public interface ReverseInterface extends Remote {
  String reverseString(String chaine) throws RemoteException;
}
```
#### L'objet Reverse

}

```
import java.rmi.*;
import java.rmi.server.*;
public class Reverse extends UnicastRemoteObject
                     implements ReverseInterface {
  public Reverse() throws RemoteException {
    super();
  }
  public String reverseString (String ChaineOrigine)
                         throws RemoteException {
    int longueur=ChaineOrigine.length();
    StringBuffer temp=new StringBuffer(longueur);
    for (int i=longueur; i>0; i--) {
      temp.append(ChaineOrigine.substring(i-1, i));
    }
    return temp.toString();
  }
```
#### Le serveur dynamique

```
import java.rmi.Remote;
import java.rmi.RMISecurityManager;
import java.rmi.server.RMIClassLoader;
import java.util.Properties;
public class DynamicServer {
  public static void main(String[] args) {
    System.setSecurityManager(new RMISecurityManager());
    try {
      Properties p= System.getProperties();
      String url=p.getProperty("java.rmi.server.codebase");
      Class ClasseServeur = RMIClassLoader.loadClass(url, "Reverse");
      Naming.rebind("rmi://localhost:1099/MyReverse",
                    (Remote)ClasseServeur.newInstance());
      System.out.println("Objet Reverse lié dans le RMIregistry");
      System.out.println("Attente des invocations des clients ...");
    }
    catch (Exception e) {
      System.out.println("Erreur de liaison de l'objet Reverse");
      System.out.println(e.toString());
    }
   // fin du main
  } // fin de la classe
```
#### Le client

}

```
import java.rmi.*;
public class ReverseClient {
 public ReverseClient () {
    String mot="Alice";
   try {
      ReverseInterface rev = (ReverseInterface)
                   Naming.lookup ("rmi://localhost:1099/MyReverse");
      String result = rev.reverseString(args[0]);
      System.out.println ("L'inverse de " + mot + " est "+result);
    }
    catch (Exception e) {
      System.out.println ("Erreur d'accès à l'objet distant ");
      System.out.println (e.toString());
    }
  }
```
## Le client dynamique curityManager;

}

```
import java.rmi.server.RMIClassLoader;
import java.util.Properties;
public class DynamicClient {
  public DynamicClient (String [] args) throws Exception {
    Properties p = System.getProperties();
    String url = p.getProperty("java.rmi.server.codebase");
   Class ClasseClient = RMIClassLoader.loadClass(url, "ReverseClient");
   // lancer le client
   Constructor [] C = ClasseClient.getConstructors();
   C[0].newInstance(new Object[]{args});
  } // vérifier le passage de paramètres
  public static void main (String [] args) {
    System.setSecurityManager(new RMISecurityManager());
   try{
      DynamicClient cli = new DynamicClient();
    }
    catch (Exception e) {
      System.out.println (e.toString());
    }
  }
```
#### Exécution...

```
Reverse.java ReverseInterface.java DynamicServer.java
mulder> javac *.java
mulder> rmic -v1.2 Reverse
mulder> mv Reverse*.class /home/duvallet/public_html/rmi
Le répertoire destination des fichiers de classe doit être
accessible par http.
mulder> ls *.class DynamicServer.class
mulder>rmiregistry -J-Djava.security.policy=client1.policy &
mulder>java -Djava.security.policy=client1.policy
            -Djava.rmi.server.codebase= http://localhost/~duvallet/rmi
            DynamicServer
Objet lié
Attente des invocations des clients ...
---------------------------------
scott>ls *.java
ReverseClient.java DynamicClient.java
scott>javac *.java
scott>java -Djava.security.policy=client1.policy
           -Djava.rmi.server.codebase=http://localhost/~duvallet/rmi
           DynamicClient
L'inverse de Alice est ecilA
scott>
Le chargement de ReverseClient se fera à partir du répertoire local
alors que ReverseInterface et Reverse_Stub seront chargés à partir
du serveur Web spécifié dans la commande.
```